# *Computing* **— Year 3 (Spring)**

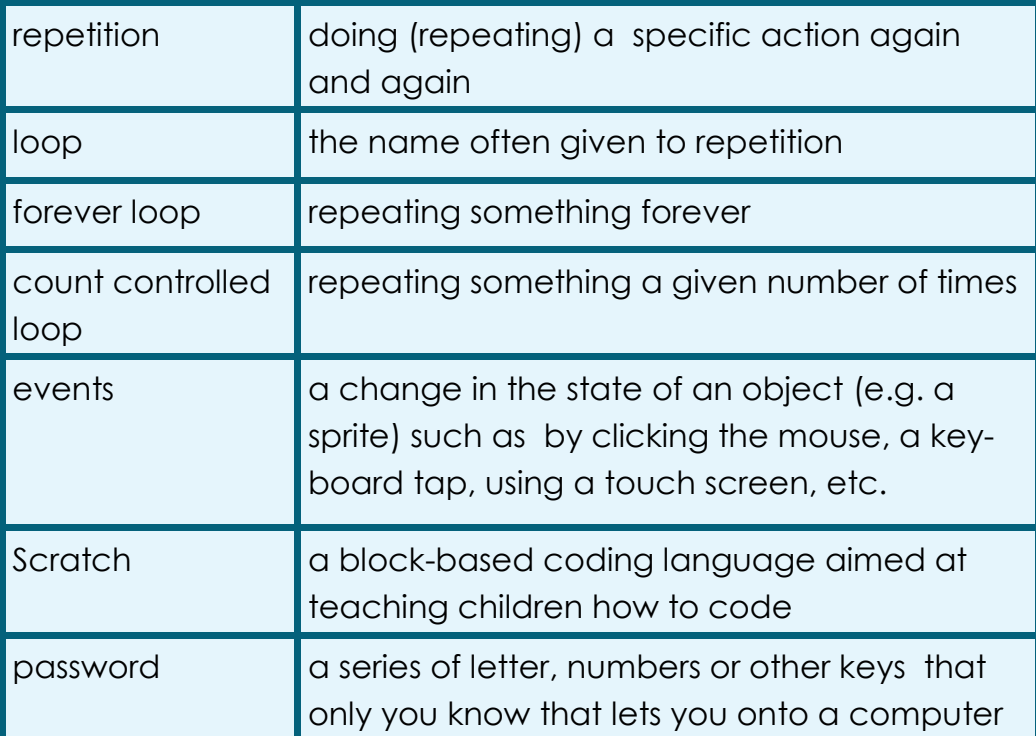

**Key vocabulary to remember and use in your learning**

## Online Safety—Passwords

A personal computer (including a tablet) can have a lot of personal information about us stored on it. You should protect this using a password. A good password is something that you can remember, but that other people could not guess.

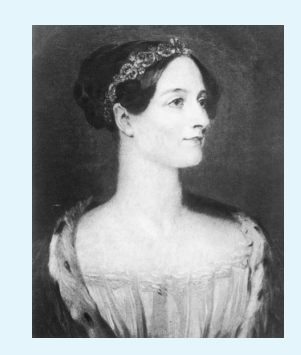

#### **Key knowledge to know and use**

- We can give basic commands in Scratch/Logo to make a sprite do something
- We use repetition in programs too, so that we don't have to keep writing the same instruction
- A count-controlled loop repeats an action a certain number of times
- A forever loop will continue to repeat an action until the program is stopped
- We can use a range of events to trigger actions in a program
	- Secure passwords are important, and consider how to make them strong, such as by including a mix of letters, numbers and even using symbols (e.g. !\*£;?) and a mix of upper and lower case letters

## **Deep Blue**

**Understanding Algorithms and Making Things Happen—Loops**

Deep Blue was a chess-playing computer developed by IBM. It is known for being the first computer chessplaying system to win both a chess game and a chess match against a reigning world champion under regular time controls. A course on Deep Blue is part of the computer science curriculum at Stanford University.

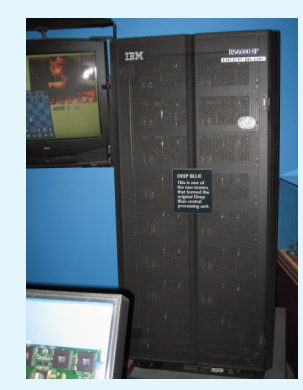

# **Ada Lovelace**

Ada Lovelace wrote notes at the end of a paper written by Luigi Menabrea in 1843, which included the first algorithm designed for processing by an Analytical Engine. She is often recognized as history's first computer programmer.